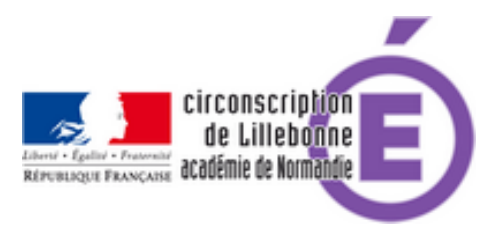

## **Autorisation de photos**

- Administratif - Directeurs -

Date de mise en ligne : lundi 30 janvier 2012

**Copyright © Circonscription Éducation Nationale de Lillebonne - Tous droits**

**réservés**

**Publier des photos d'élèves sur l'internet** (Académie de Rouen)

**Textes officiels, demande d'autorisation, précisions** sur le site des MATICE 76.